## Lecture 24

# Computer Experiments & Principal Component Analysis

STAT 8020 Statistical Methods II November 19, 2020 Computer Experiments & Principal Component Analysis

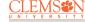

Computer Experimen
Multivariate Analysis
Principal component

Whitney Huang Clemson University

#### **Agenda**

Computer Experiments & Principal Component Analysis

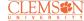

Computer Experiments

iuitivariate Arialysis

Principal componer inalysis (PCA)

Computer Experiments

Multivariate Analysis

In some situations it is economically, ethically, or simply not possible to run a **physical experiment**. Instead, the following scenario might be feasible:

- the physical process can be described by a mathematical model (e.g., a system of differential equations)
- computer code (simulator) can be written to compute the response from the mathematical model

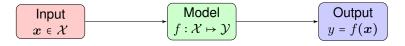

In this case, a researcher can conduct a **computer experiment** by running the computer code, which serves as a proxy for the physical process, to compute a "response" at any combination of values of the inputs

Computer Experiments & Principal Component Analysis

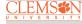

Multivariate Analysis

#### **Examples of Computer Models**

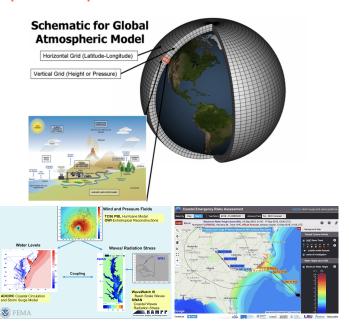

Computer Experiments & Principal Component Analysis

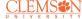

Computer Experiments

Principal componen

#### **Computer Experiments vs. Physical Experiments**

Experiments &
Principal Component
Analysis

Computer

- CLEMS N
- Computer Experiments

- "Experimental results are believed by everyone, except for the person who ran the experiment"
- "Computational results are believed by no one, except the person who wrote the code"

## **Computer Experiments vs. Physical Experiments**

- Computer Experiments & Principal Component Analysis
- CLEMS#N UNIVERSITY

Computer Experiment

Multivariate Analysis

Principal component analysis (PCA)

- "Experimental results are believed by everyone, except for the person who ran the experiment"
- "Computational results are believed by no one, except the person who wrote the code"

Replication, randomization and blocking are irreverent for a computer experiment because many computer codes are deterministic and all the inputs to the code are known and can be controlled

## **Design & Analysis of Computer Experiments**

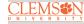

#### Computer Experiments

Principal component analysis (PCA)

#### Design:

where to make the runs, i.e., the selection of inputs  $\{x_i\}_{i=1}^n$  where  $x_i$  =  $(x_{1,i}, x_{2,i}, \cdots x_{d,i})$ 

#### Analysis:

fit a statistical model using the model inputs-output  $\{y_i, \boldsymbol{x}_i\}_{i=1}^n$  to "emulate" the simulator and to quantify the prediction uncertainty for  $y(\boldsymbol{x}_{\mathsf{new}})$ , usually via a Gaussian Process Model  $\operatorname{GP}\left(m\left(\cdot\right), K\left(\cdot,\cdot\right)\right)$ , where

- m(x) = E[y(x)] is the mean function
- K(x, x') = Cov(y(x), y(x')) is the covariance function

## **An Overview of Multivariate Analysis**

- In many studies, observations are collected on several variables on each experimental/observational unit
- Multivariate analysis is a collection of statistical methods for analyzing these multivariate data sets
- Common Objectives
  - Dimensionality reduction
  - Classification
  - Grouping (Clustering)

Computer Experiments & Principal Component Analysis

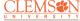

Multivariate Analys

analysis (PCA)

$$\boldsymbol{X} = \begin{pmatrix} X_{1,1} & X_{2,1} & \cdots & X_{p,1} \\ X_{1,2} & X_{2,2} & \cdots & X_{p,2} \\ \vdots & \cdots & \ddots & \vdots \\ X_{1,n} & X_{2,n} & \cdots & X_{p,n} \end{pmatrix}$$

## **Summary Statistics**

- Mean Vector:  $\bar{\boldsymbol{X}}$  =  $(\bar{X}_1, \bar{X}_2, \cdots, \bar{X}_p)^T$
- Covariance Matrix:  $\Sigma = \{\sigma_{ij}\}_{i,j=1}^p$ , where  $\sigma_{ii} = \operatorname{Var}(X_i), \quad i = 1, \dots, p \text{ and } \sigma_{ij} = \operatorname{Cov}(X_i, X_j), i \neq j$

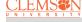

Computer Experiments

viultivariate Arialysis

We display a multivariate data that contains n units on p variables using a matrix

$$\boldsymbol{X} = \begin{pmatrix} X_{1,1} & X_{2,1} & \cdots & X_{p,1} \\ X_{1,2} & X_{2,2} & \cdots & X_{p,2} \\ \vdots & \cdots & \ddots & \vdots \\ X_{1,n} & X_{2,n} & \cdots & X_{p,n} \end{pmatrix}$$

## **Summary Statistics**

- Mean Vector:  $\bar{\boldsymbol{X}}$  =  $(\bar{X}_1, \bar{X}_2, \cdots, \bar{X}_p)^T$
- Covariance Matrix:  $\Sigma = \{\sigma_{ij}\}_{i,j=1}^p$ , where  $\sigma_{ii} = \operatorname{Var}(X_i), \quad i = 1, \dots, p \text{ and } \sigma_{ij} = \operatorname{Cov}(X_i, X_j), i \neq j$

Next, we are going to introduce **Principal Component Analysis (PCA)**, a useful tool for conducting dimension reduction

## **Example: Monthly Sea Surface Temperatures**

Computer Experiments & Principal Component Analysis

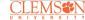

Computer Experiments

#### Multivariate Analysis

## **Sea Surface Temperatures and Anomalies**

- Principal Component
  Analysis
  CLEMS
  - UNIVERSITY

Multivariate Analysis

- The "data" are gridded at a  $2^{\circ}$  by  $2^{\circ}$  resolution from  $124^{\circ}E 70^{\circ}W$  and  $30^{\circ}S 30^{\circ}N$ . The dimension of this SST data set is 2303 (number of grid points in space) × 552 (monthly time series from 1970 Jan. to 2015 Dec.)
- Sea-surface temperature anomalies are the temperature differences from the climatology (i.e. long-term monthly mean temperatures)
- We will demonstrate the use of Empirical Orthogonal Function (EOF) analysis to uncover the low-dimensional structure of this spatio-temporal data set

## The Emipirical Orthogonal Function (EOF) Decomposition

Computer Experiments & Principal Component Analysis

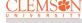

Computer Experime

Multivariate Analysis

Principal component

Empirical orthogonal functions (EOFs) are the geophysicist's terminology for the eigenvectors in the eigen-decomposition of an empirical covariance matrix. In its discrete formulation, EOF analysis is simply Principal Component Analysis (PCA). EOFs are usually used

- To find principal spatial structures
- To reduce the dimension (spatially or temporally) in large spatio-temporal datasets

#### **Screen Plot for EOFs**

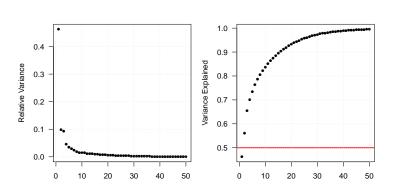

Index

Index

Computer Experiments & Principal Component Analysis

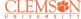

Computer Experiments

#### Multivariate Analysis

## **Perform EOF Decomposition and Plot the First Three Modes**

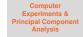

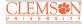

Computer Experime

Principal compone analysis (PCA)

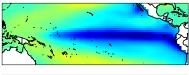

EOF1: The classic ENSO pattern

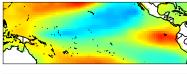

EOF2: A modulation of the center

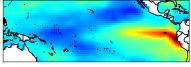

EOF3: Messing with the coast of SA and the Northern Pacific.

#### 1998 Jan El Niño Event

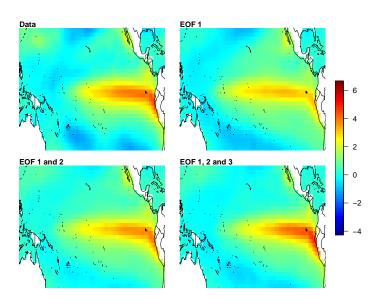

Computer Experiments & Principal Component Analysis

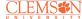

Computer Experiment

Multivariate Analysis

cipal componen ysis (PCA)

- Given a random sample from a p-dimensional random vector  $X_i = \{X_{1,i}, X_{2,i}, \dots, X_{n,i}\}, i = 1, \dots, n$ 
  - Dimension reduction technique
    - Large number of variables (p)
    - Number of variables (p) may be greater than number of observations (n)

- Create new, uncorrelated variables (principal components) for the follow up analysis
  - Principal Component Regression
  - Interpretation of principal components can be difficult in some situations

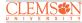

Computer Experimen
Multivariate Analysis
Principal component
analysis (PCA)

Principal Components (PC) are uncorrelated **linear** combinations  $\tilde{X}_1, \tilde{X}_2, \cdots, \tilde{X}_p$  determined sequentially, as follows:

- The first PC is the linear combination  $\tilde{X}_1 = c_1^T X = \sum_{i=1}^p c_{1i} X_i$  that maximize  $\text{Var}(\tilde{X}_1)$  subject to  $c_1^T c_1 = 1$
- The second PC is the linear combination  $\tilde{X}_2 = \mathbf{c}_2^T \mathbf{X} = \sum_{i=1}^p c_{2i} X_i$  that maximize  $\operatorname{Var}(\tilde{X}_2)$  subject to  $\mathbf{c}_2^T \mathbf{c}_2 = 1$  and  $\mathbf{c}_2^T \mathbf{c}_1 = 0$

÷

The  $j_{th}$  PC is the linear combination  $\tilde{X}_j = \boldsymbol{c}_j^T \boldsymbol{X} = \sum_{i=1}^p c_{ji} X_i$  that maximize  $\operatorname{Var}(\tilde{X}_j)$  subject to  $\boldsymbol{c}_j^T \boldsymbol{c}_j = 1$  and  $\boldsymbol{c}_j^T \boldsymbol{c}_k = 0 \, \forall k < j$ 

$$\tilde{X}_k = \boldsymbol{e}_k^T \boldsymbol{X} = e_{k1} X_1 + e_{k2} X_2 + \cdots e_{kp} X_p$$

Then,

$$\operatorname{Var}(\tilde{X}_i) = \lambda_i, \quad i = 1, \dots, p$$

$$\operatorname{Cov}(\tilde{X}_j, \tilde{X}_k) = 0, \quad \forall j \neq k$$

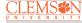

Multivariate Analysis

It can be shown that

$$\sum_{i=1}^p \mathrm{Var}(\tilde{X}_i) = \lambda_1 + \lambda_2 + \dots + \lambda_p = \sum_{i=1}^p \mathrm{Var}(X_i)$$

• The proportion of the total variance associated with the  $k_{th}$  principal component is given by

$$\frac{\lambda_k}{\lambda_1 + \lambda_2 + \dots + \lambda_p}$$

 If a large proportion of the total population variance (say 80% or 90%) is explained by the first k PCs, then we can restrict attention to the first k PCs without much loss of information

#### **Toy Example 1**

Suppose we have  $X = (X_1, X_2)^T$  where  $X_1 \sim N(0, 4)$ ,  $X_2 \sim N(0, 1)$  are independent

- Total variation =  $Var(X_1) + Var(X_2) = 5$
- X<sub>1</sub> axis explains 80% of total variation
- ullet  $X_2$  axis explains the remaining 20% of total variation

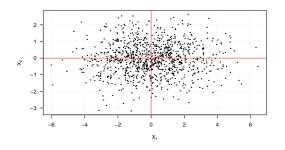

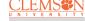

Computer Experimer

Multivariate Analysis

Principal component
analysis (PCA)

#### **Toy Example 2**

Suppose we have  $\boldsymbol{X} = (X_1, X_2)^T$  where  $X_1 \sim \mathrm{N}(0, 4)$ ,  $X_2 \sim \mathrm{N}(0, 1)$  and  $\mathrm{Cor}(X_1, X_2) = 0.8$ 

- Total variation =  $Var(X_1) + Var(X_2) = Var(\tilde{X}_1) + Var(\tilde{X}_2) = 5$
- $\tilde{X}_1$  =  $.9175X_1 + .3975X_2$  explains 93.9% of total variation
- $\tilde{X}_2$  = .3975 $X_1$  .9176 $X_2$  explains the remaining 6.1% of total variation

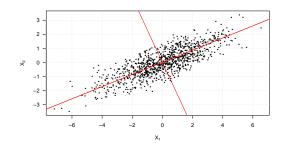

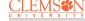

Computer Experiments

Multivariate Analysis